Everything summarised, what happens when you click the mouse?

#### PC/Laptop

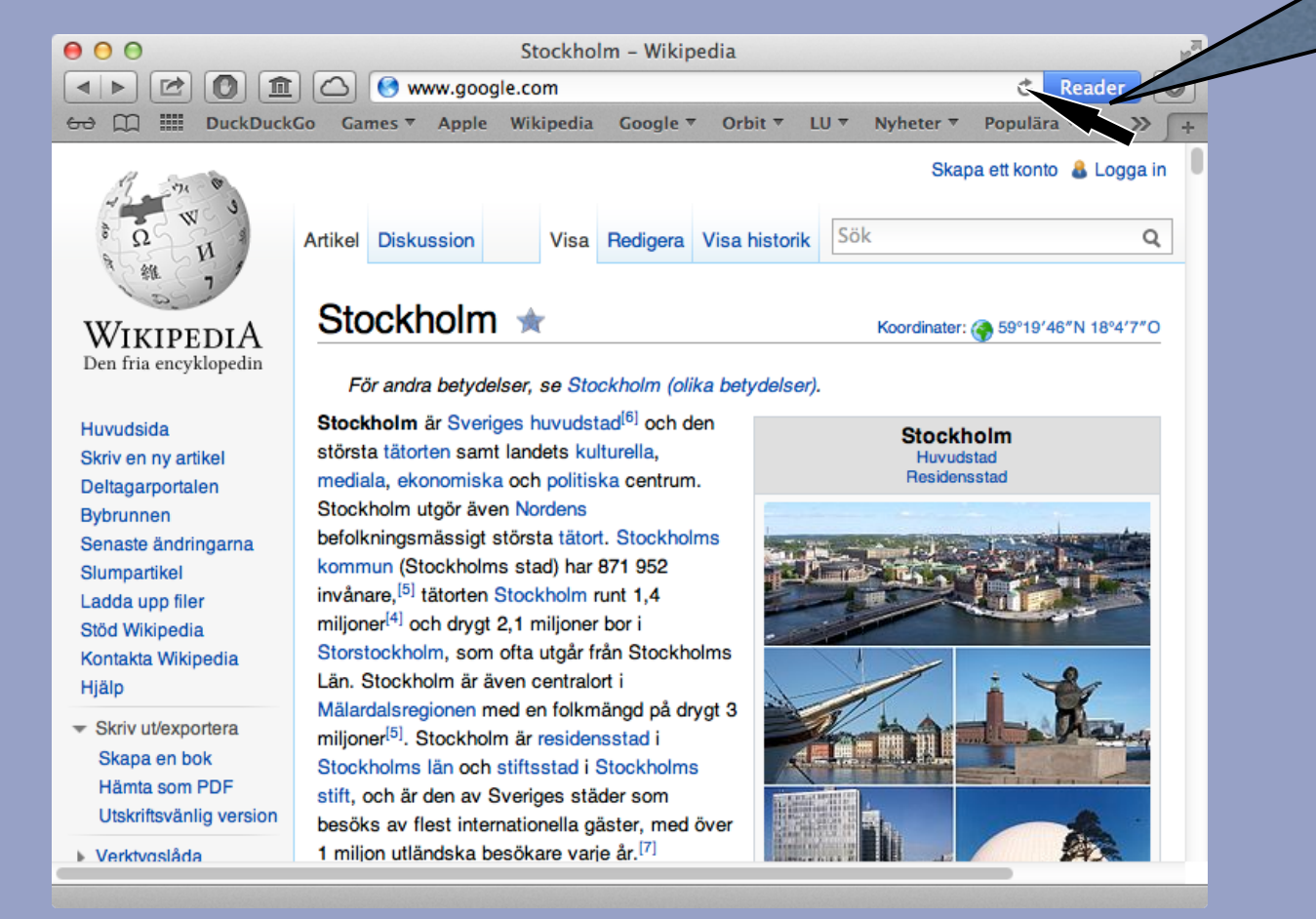

#### **Leiden University. The university to discover. Leiden University. The university to discover.**

click!

#### Generate a HTTP packet:

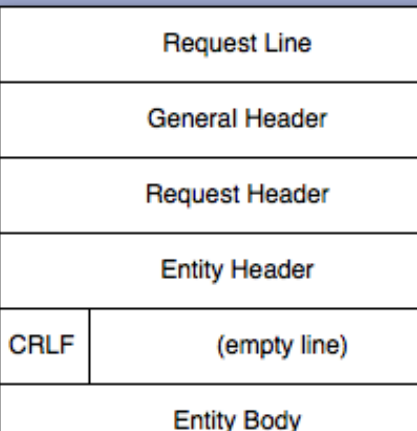

"GET http://www.google.com:80 HTTP/1.1 CRLF"

**General header**. E.g. MIME-Version: 1.0 CRLF Date: Tue Apr 21 11:30:29 CEST 2009 CRLF

**Request header**. E.g. Accept-Charset: utf-8 CRLF From: harryw@liacs.nl CRLF

**Entity header** is in principle not used for GET. Used primarily for responses. E.g. Content-Encoding: gzip CRLF Title: Example CRLF

**Leiden University. The university to discover. Leiden University. The university to discover.** 

- DNS (Domain Name System) is used to lookup the IP address of the URL we are requesting.
- www.google.com. 173.194.67.105

#### Domain Name System

DNS primarily uses User Datagram Protocol (UDP) on port 53.

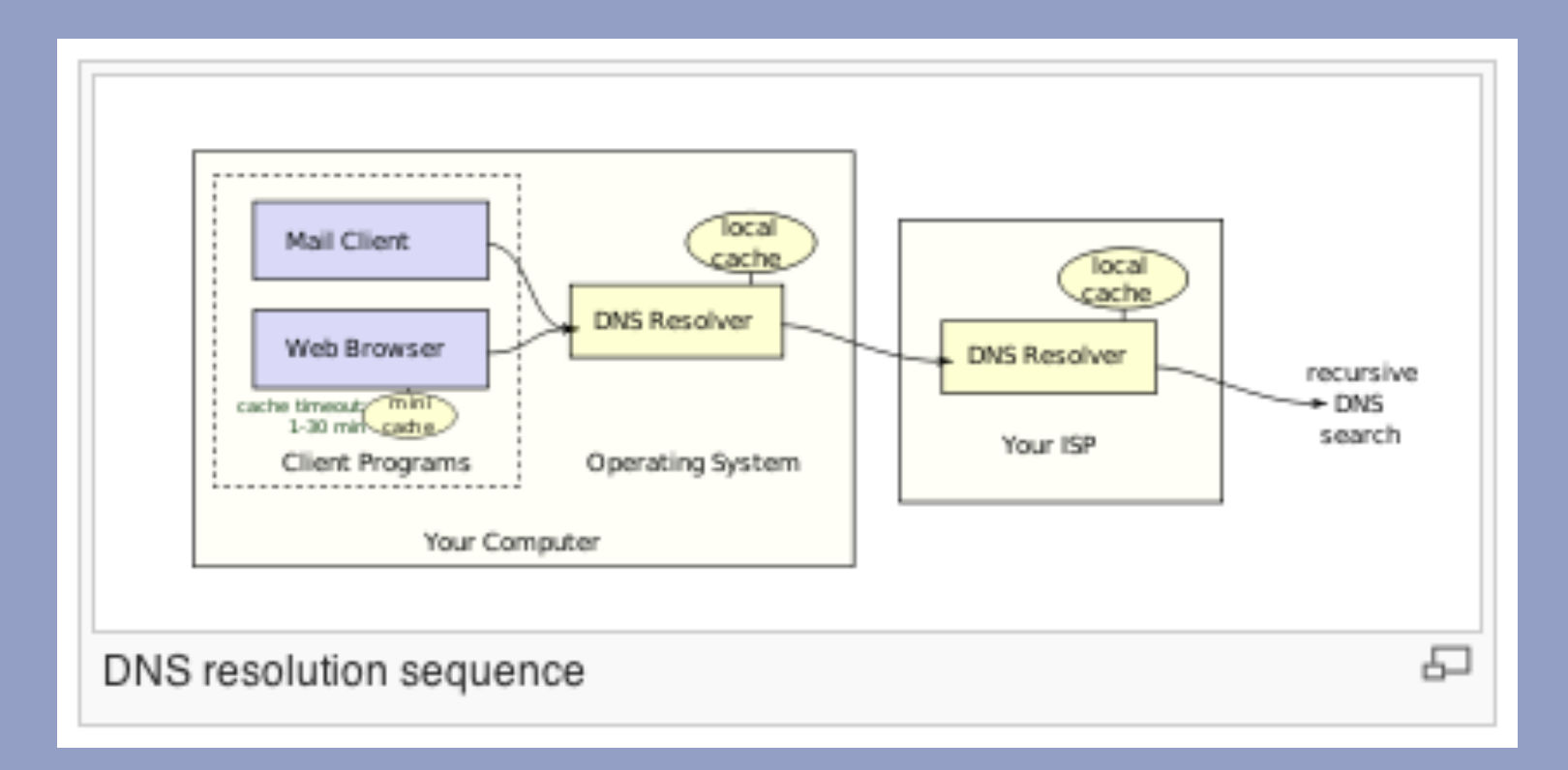

#### Illustration

#### https://www.youtube.com/watch?v=72snZctFFtA

#### The Dot

The "Dot" was documented in the DNS specification, RFC 1034, way back in 1987.

Since a complete domain name ends with the root label, this leads to a printed form which ends in a dot. We use this property to distinguish between:

- a character string which represents a complete domain name (often called "absolute"). For example, "poneria.ISI.EDU."
- a character string that represents the starting labels of a domain name which is incomplete, and should be completed by local software using knowledge of the local domain (often called "relative"). For example, "poneria" used in the ISI.EDU domain.

• HTTP packet is embedded in a TCP/IP packet.

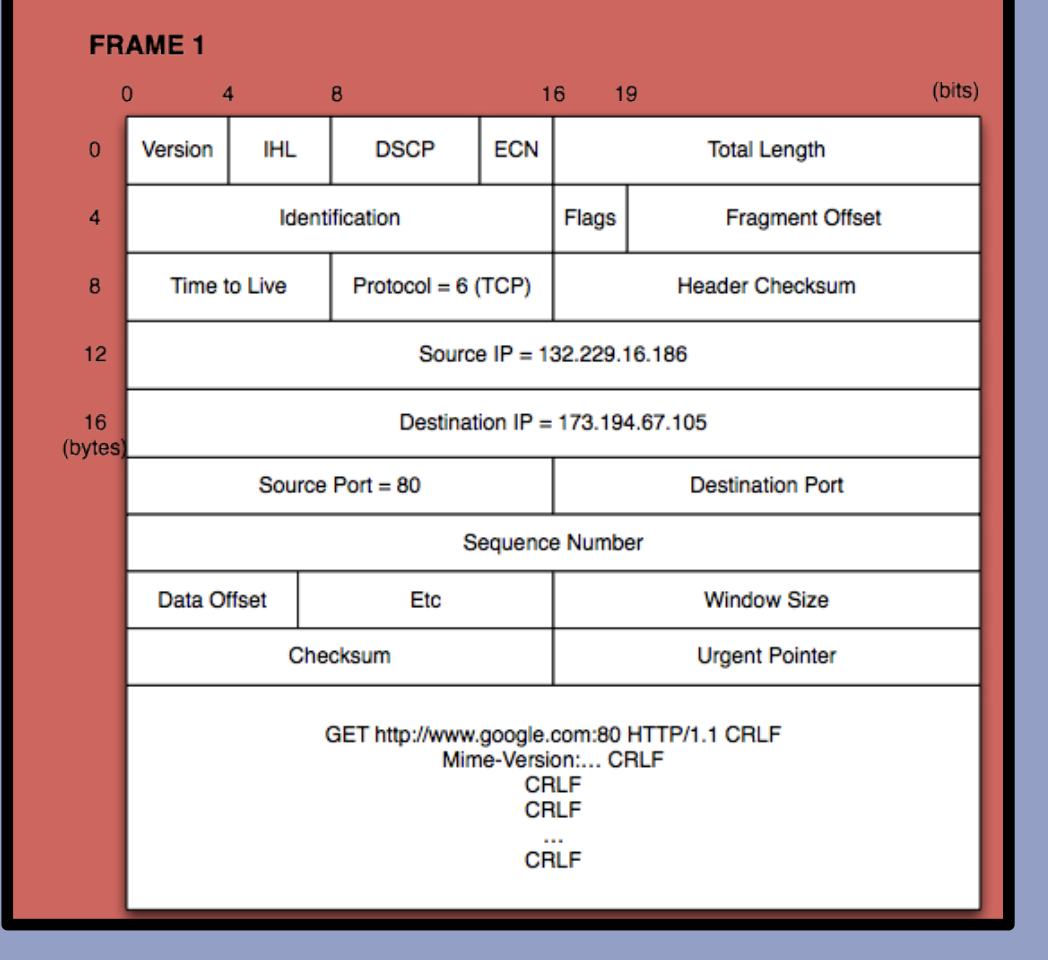

Naturally, all characters are translated using ASCII to 0 and 1

a strategies of the contract of the contract of the university. The university to discover.

#### Scenario A

• PC/Laptop at home and connected over WiFi to a modem from a provider.

**Photo Contract Contract Contract Contract Contract Contract Contract Contract Contract Contract Contract Contract Contract Contract Contract Contract Contract Contract Contract Contract Contract Contract Contract Contract** 

#### Step 4A

#### • FRAME I is embedded in a IEEE 802.11 WiFi frame.

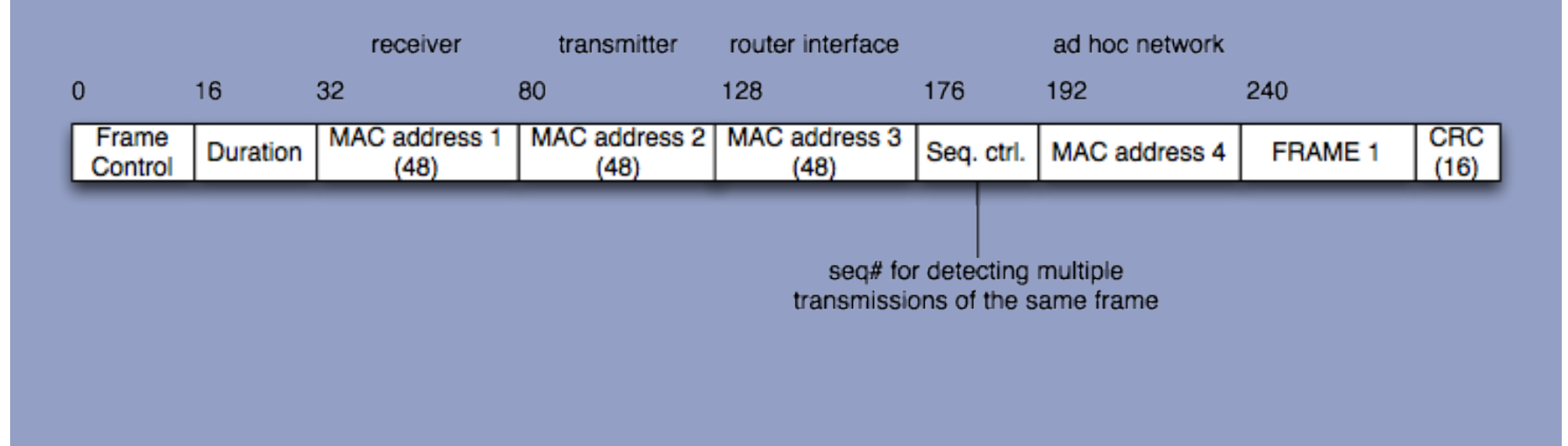

IO **Leiden University. The university to discover.** Leiden University. The university to discover.

#### Step 5A

- All the zeroes and ones are using 802.11b modulated and sent over the "ether".
- 802.11b uses Direct Sequence Spread Spectrum (DSSS) at a frequency of 2.4 GHz and a data rate of 4.3 MB/s
- Carrier sine wave is phase modulated (PM), and each 1 and 0 (-1) is modulated using agreed random chip sequence.

#### Step 5A

- For example, with chip sequence 1 1 1 -1 1 1 -1 -1
- 1 -1 1 is translated into:

1 1 1 -1 1 1 -1 -1 -1 -1 -1 1 -1 -1 1 1

1 1 1 -1 1 1 -1 -1

12 **Leiden University. The university to discover.** Note that the university to discover.

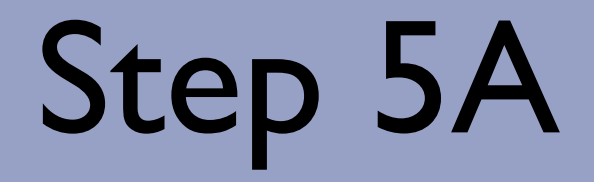

Resulting Signal:

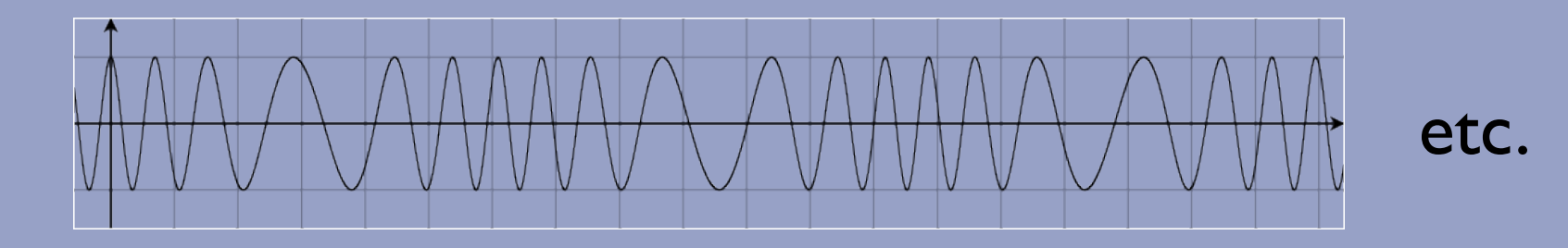

Note that PM and FM are more or less the same.

13 **Leiden University. The university to discover. Leiden University. The university to discover.** 

#### Step 6A

• WiFi receiver demodulates the received signal using the same chip sequence.

### Step 7A

• WiFi receiver checks the sequence control field and the 16 bit CRC (Cyclic Redundancy Check) in order to verify the validity of the WiFi frame.

#### Step 8A

• Receiver takes the payload (FRAME 1) out of the WiFi frame and hands the payload to the modem from the ISP.

#### Step 9A

• FRAME 1 is sent using the PPP protocol.

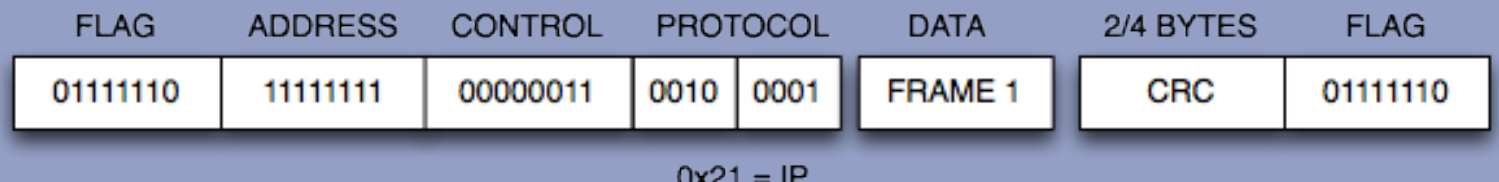

#### Step 10 A

- The PPP frame is modulated using for example 16-QAM.
- ADSL goes up to 32-QAM, but higher QAM degrees makes the signal more prone to errors.
- Signal sent using Frequency Division Multiplexing (FDM) using an upstream channel of 25-200 kHz

### Step 11A

• The modem of the ISP demodulates the signal and does a CRC check on the received data. If OK, FRAME 1 will be extracted.

Assuming that the ISP has a fiber leased line to another Internet node. Then, FRAME 1 will be embedded in an ATM cell.

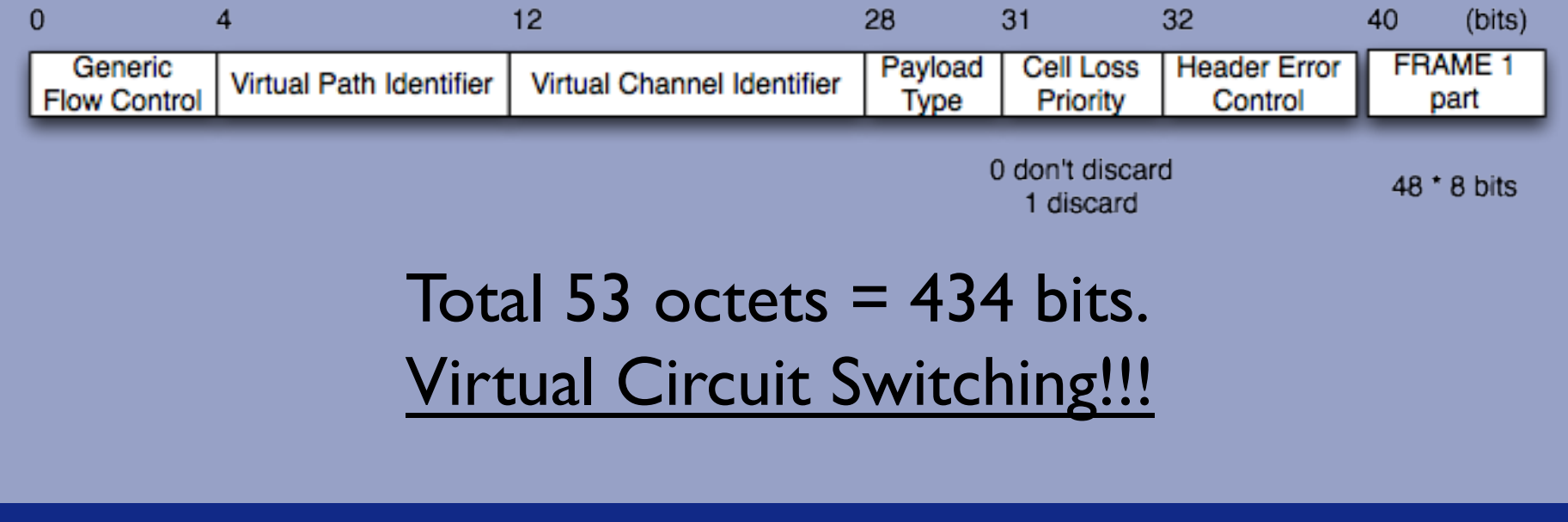

- Several ATM cells are packed in one SONET / SDH frame.
	- SONET in the US + Canada
	- SDH in EU + rest of world
- Total payload (STS-1) = 810 octets

**21 Example 20 Set 20 Associates and Set 20 Associates Leiden University. The university to discover.** 

#### Step 12A

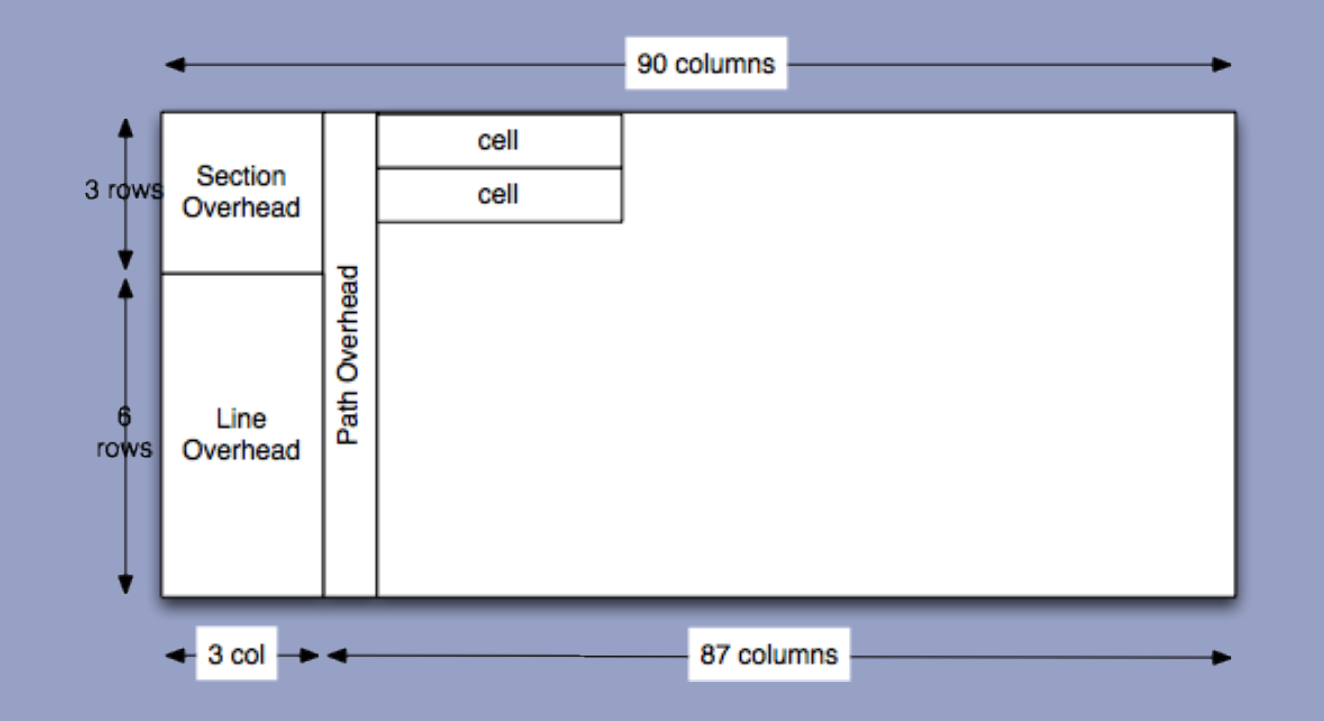

Several communication streams from different users may be sent: Time Division Multiplexing

<sup>22</sup> Leiden University. The university to discover.

• Different light (electro magnetic radiation) modulation (PSK, ASK) in combination with wave length division multiplexing, encodes the 0 and 1 bits in a light bundle.

- **Using Time Division Switching, the ATM cells are** sent (through different switches) to the next router.
- Light signals are transformed into electricity and the cells are unpacked and FRAME 1 reassembled.
- Based on the source and destination address, the router looks up the next router (packet switching).
- FRAME I is again embedded in ATM cells and sent to the next router.

<sup>24</sup> **Leiden University. The university to discover.** Leiden University. The university to discover.

• If FRAME 1 reaches its destination it will be further routed depending on the local configuration at 173.194.67.105.

• Assuming destination is in a multi switched network, this step is similar to 4B.

- Finally, the server unpacks the TCP/IP packet and recognizes that the destination port (80) is used by the web server.
- The HTTP message is read by the web server that interprets the request line as a GET command.
- The web server generates a HTTP packet with the entity body containing the requested html page.
- HTTP response packet is sent to the source address.

#### Scenario 4B/ Step 16

• PC/Laptop at work / university and is connected to a router at work / university with fast ethernet.

<sup>28</sup> Leiden University. The university to discover.

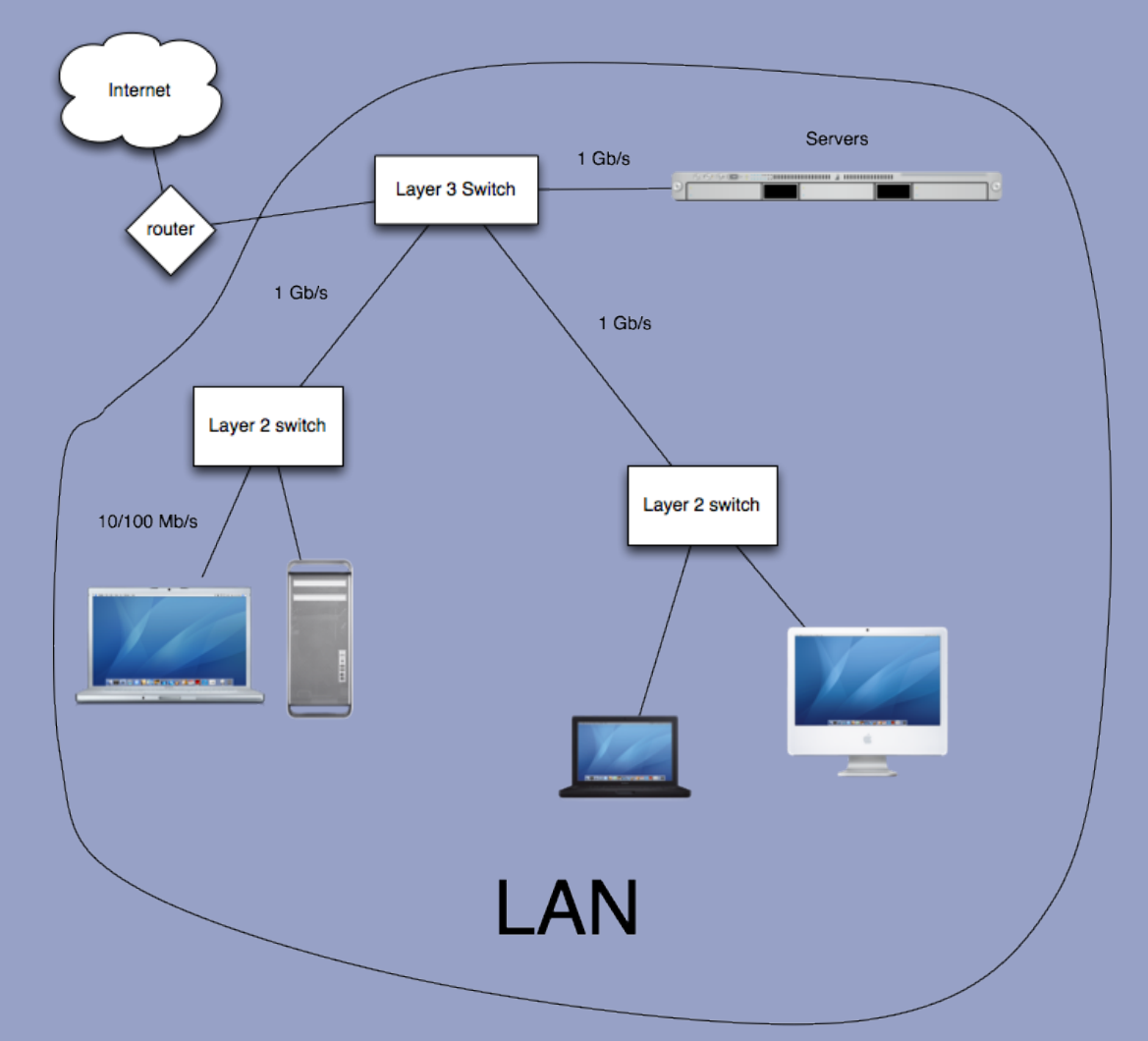

<sup>29</sup> Leiden University. The university to discover.

IEEE 802 Media Access Protocol (MAC) + Logical Link Control (LLC).

MAC frame:

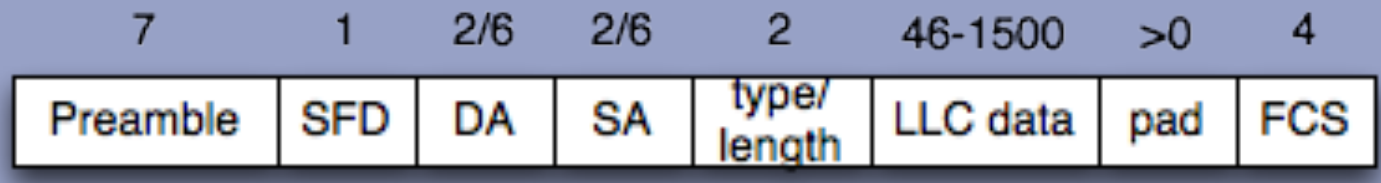

<sup>30</sup> Leiden University. The university to discover.

- Preamble: 10101...010
- SFD: Start Frame Delimiter: 10101011
- DA: Destination Address, MAC address of the network interface.
	- E.g. d1:21:f4:4c:31:0a, written in hexadecimal.
	- Each digit correspond to 4 bits (1 nibble).
	- Unique per interface, administrated by the IEEE.
- SA: Source Address (see DA)

- Type / length: Used by different protocols (e.g. IPX, AppleTalk) to indicate that the frame contains an LLC header.
	- Without LLC header the field contains the length of the data.
- Data
	- If the packet  $>$  1500 B, then fragmentation
	- If the packet  $\leq$  46 B, then padding
- FCS/CRC: 32 bit CRC code

<sup>32</sup> Leiden University. The university to discover.

- How to determine the MAC addresses?
- Address Resolution Protocol (ARP)
	- Similar to DNS, but translates local network addresses to hardware addresses.
	- ARP packet with sender MAC is broadcasted with MAC address ff:ff:ff:ff:ff:ff:ff and IP address of destination.
	- If an adapter receives the ARP packet and its IP address matches, the matching adapter will send a reply to the sender with its MAC.
	- Every host has and ARP table caching the IP, MAC for a limited time (typically 20 minutes).

#### <sup>33</sup> All and the university. The university to discover.

#### Step 4B (IPv6)

- Neighbour Discovery Protocol (NDP)
	- Roughly the same functionality as ARP but for IPv6

<sup>34</sup> **Leiden University. The university to discover. Leiden University. The university to discover.** 

Note that Ethernet does not implement flow control. This is sufficient for IP traffic, but if flow control is needed, then MAC/LLC is used.

In the latter case, the payload will consist of:

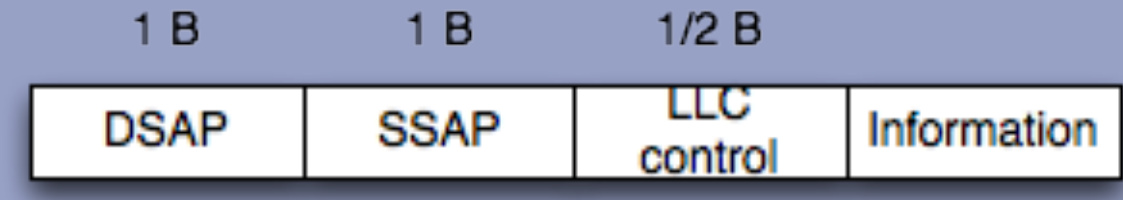

- DSAP (Destination Service Access Point), 8 bits, where the first bit means *group* or *individual*. Remnant of the OSI protocols.
- SSAP (Source Service Access Point), 8 bits, first bit means *command* or *response*.
- LLC control: " same " as HDLC control

$$
\begin{array}{|c|c|c|c|c|}\n \hline\n 0 & N(S) & P/F & N(R) \\
\hline\n 0 & 0 & 0 \\
\hline\n\end{array}\n \begin{array}{|c|c|c|c|}\n \hline\n 0 & N(S) & P/F & N(R) \\
\hline\n\end{array}\n \begin{array}{|c|c|c|c|}\n \hline\n 0 & 0 & 0 \\
\hline\n 0 & 0 & 0 \\
\hline\n 0 & 0 & 0 \\
\hline\n 0 & 0 & 0 \\
\hline\n 0 & 0 & 0 \\
\hline\n\end{array}\n \begin{array}{|c|c|c|c|c|}\n \hline\n 0 & 0 & 0 \\
\hline\n 0 & 0 & 0 \\
\hline\n 0 & 0 & 0 \\
\hline\n 0 & 0 & 0 \\
\hline\n 0 & 0 & 0 \\
\hline\n 0 & 0 & 0 \\
\hline\n 0 & 0 & 0 \\
\hline\n 0 & 0 & 0 \\
\hline\n 0 & 0 & 0 \\
\hline\n 0 & 0 & 0 \\
\hline\n 0 & 0 & 0 \\
\hline\n 0 & 0 & 0 \\
\hline\n 0 & 0 & 0 \\
\hline\n 0 & 0 & 0 \\
\hline\n 0 & 0 & 0 \\
\hline\n 0 & 0 & 0 \\
\hline\n 0 & 0 & 0 \\
\hline\n 0 & 0 & 0 \\
\hline\n 0 & 0 & 0 \\
\hline\n 0 & 0 & 0 \\
\hline\n 0 & 0 & 0 \\
\hline\n 0 & 0 & 0 \\
\hline\n 0 & 0 & 0 \\
\hline\n 0 & 0 & 0 \\
\hline\n 0 & 0 & 0 \\
\hline\n 0 & 0 & 0 \\
\hline\n 0 & 0 & 0 \\
\hline\n 0 & 0 & 0 \\
\hline\n 0 & 0 & 0 \\
\hline\n 0 & 0 & 0 \\
\hline\n 0 & 0 & 0 \\
\hline\n 0 & 0 & 0 \\
\hline\n 0 & 0 & 0 \\
\hline\n 0 & 0 & 0 \\
\hline\n 0 & 0 & 0 \\
\hline\n 0 & 0 & 0 \\
\hline\n 0 & 0 & 0 \\
\hline\n 0 & 0 & 0 \\
\hline\n 0 & 0 & 0 \\
\hline\n 0 & 0 & 0 \\
\hline\n 0 & 0 & 0 \\
\hline\n 0 & 0 & 0 \\
\h
$$

#### **FRAME 1**

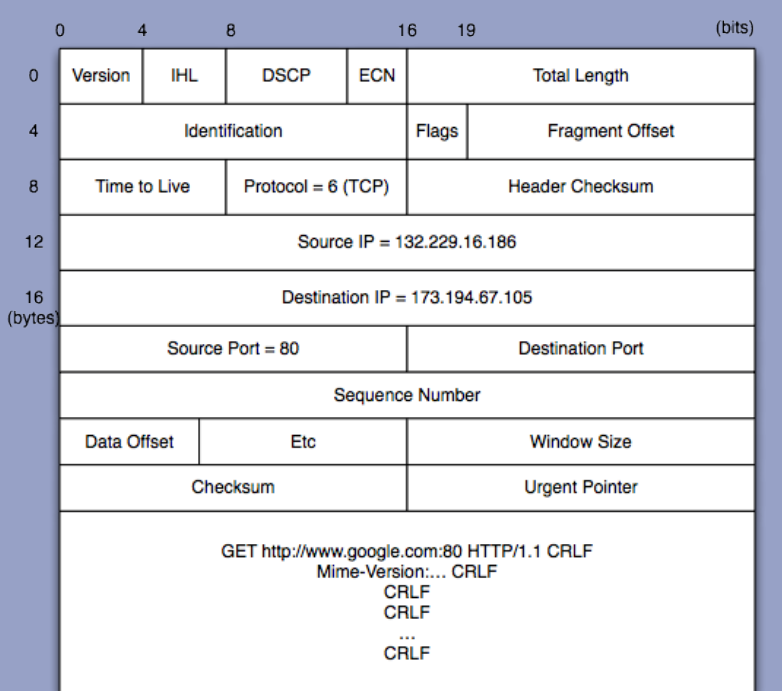

#### FRAME I is packed in an ethernet frame:

ШC **LLC/IP FRAME 1** Preamble **SFD** SA **DSAP SSAP FCS** DA control

<sup>37</sup> **Leiden University. The university to discover. Leiden University. The university to discover.** 

The data is sent over a twisted pair cable to the nearest switch via 100 BASE TX

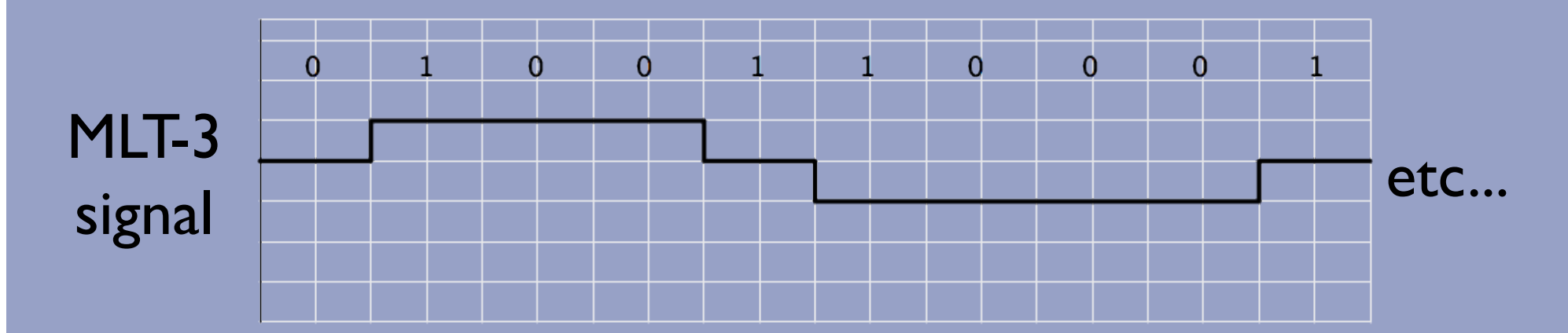

<sup>38</sup> and <sup>38</sup> and <sup>38</sup> and <sup>38</sup> and <sup>38</sup> and <sup>38</sup> and <sup>38</sup> and <sup>38</sup> and <sup>38</sup> and <sup>38</sup> and <sup>38</sup> and <sup>38</sup> and <sup>38</sup> and <sup>38</sup>

## Step 5B

- The layer 2 switch looks up (using ARP) the MAC address of the next (potentially a layer 3) switch.
- The received frame is repacked with a new DA and SA.
- When the packet arrives at the router talking to the outside world, the MAC/LLC is unpacked and the packet proceeds using step 12.

**Leiden University. The university to discover.** Leiden Entertainment of the university to discover.